### **Du portefeuille au portail : le chantier de la numérisation des cartes au Muséum**

### 1. **Le contexte**

Cela faisait plusieurs années que la numérisation des cartes libres de droit à la bibliothèque du Muséum était dans les esprits, mais il a fallu attendre que le catalogage de ces collections cartographiques soit bien avancé pour pouvoir se lancer dans l'aventure. Lorsqu'un volume suffisant de notices a enfin été atteint dans le catalogue, il n'y a plus eu qu'à se glisser dans le cadre déjà bien défini de la numérisation au Muséum, pratiquée pour les autres documents depuis 2004. Cependant, les cartes n'ayant pas encore été prévues dans le marché de numérisation avec notre prestataire extérieur, il a été décidé de les faire reproduire sans attendre par notre atelier de photographie en interne, en commençant par les plus petits formats qui sont les plus faciles à numériser avec du matériel classique. Les formats de plus grande taille, nécessitant des scanners spécialisés, seront quant à eux probablement pris en charge par un prestataire extérieur dans le prochain marché.

## 2. **La restauration des cartes**

Mais avant de se faire tirer le portrait, un petit gommage s'imposait. En effet, les collections cartographiques avaient souffert au fil des années (déchirures dues aux manipulations, au matériel de conservation parfois inadapté avant leur arrivée à la bibliothèque, ou dégradations et jaunissement naturels du papier), si bien qu'elles n'étaient pas toujours très présentables pour une séance chez le photographe. Il a donc été décidé que ce chantier de numérisation serait également l'occasion pour chaque document (à numériser ou non) de passer entre les doigts de fées de nos collègues de l'atelier de restauration.

Réparation des déchirures, mise à plat, dépoussiérage, etc. : chaque carte ainsi restaurée est ensuite glissée dans une pochette mylar transparente fabriquée sur mesure à la taille du portefeuille, afin de la protéger de futures dégradations.

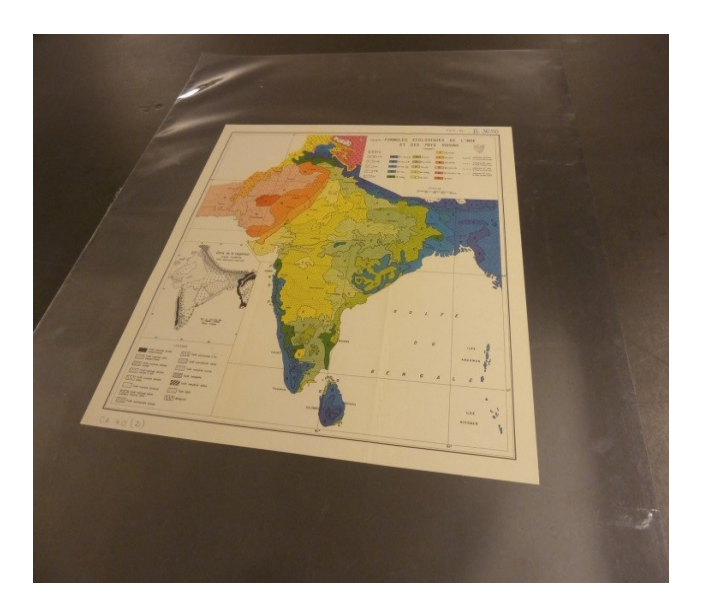

# 3. **La numérisation des cartes**

Les cartes éligibles à la numérisation [dans le respect du droit d'auteur,](http://geographie.ipt.univ-paris8.fr/rubriks/carto/journalGR/photos/droitauteur.pdf) identifiées dans une liste, sont ensuite transférées à l'atelier de photographie de la bibliothèque. Un traitement de star leur est alors réservé : dans un studio plongé dans le noir, chacune est soigneusement déposée à plat sur une table éclairée, au-dessus de laquelle est fixé un appareil photo (dos numérique) à hauteur réglable selon le recul nécessaire. Chaque reproduction de carte, traitée sous Photoshop, est ensuite fournie sous deux formats : un fichier TIFF de haute qualité (300 dpi) destiné à la sauvegarde ou la publication éditoriale, et un fichier JPEG plus léger destiné à la diffusion en ligne sur notre portail. Les fichiers sont ensuite nommés et classés par le photographe selon des règles de nommage très rigoureuses valables pour l'ensemble des documents numérisés, puis déposés sur un serveur partagé par tous les collègues participant à la bibliothèque numérique.

## 4. **La mise en ligne des documents numérisés**

L'aventure de la carte de sa version papier à sa version en ligne est encore loin d'être terminée ! Commence alors le ballet des fichiers numériques d'un serveur à l'autre, et les indispensables vérifications à tous les niveaux. Il me faut d'abord m'assurer de la qualité des photos (netteté, lumière, complétude, nommage des fichiers, documents manquants), puis de celle de leur mise en ligne (qualité de la notice bibliographique, présence des images qui lui sont liées, fonctionnement de l'outil de visualisation etc.). Pour la mise en ligne via l'outil Infodoc de la société Archimed, chaque image est associée à un fichier .mrc (la notice Unimarc extraite du SIGB) et un fichier Excel faisant le lien entre les différents éléments. Ce travail une fois terminé, tous ces fichiers font l'objet d'un stockage HSM (hierarchical storage management) sur bandes magnétiques au Muséum. Toutes ces démarches, d'un bout à l'autre du circuit du document numérique, sont décrites une à une dans un fichier de suivi, outil organisationnel fondamental pour parvenir à s'y repérer dans cette profusion de fichiers et de serveurs.

Reste alors à admirer le résultat :

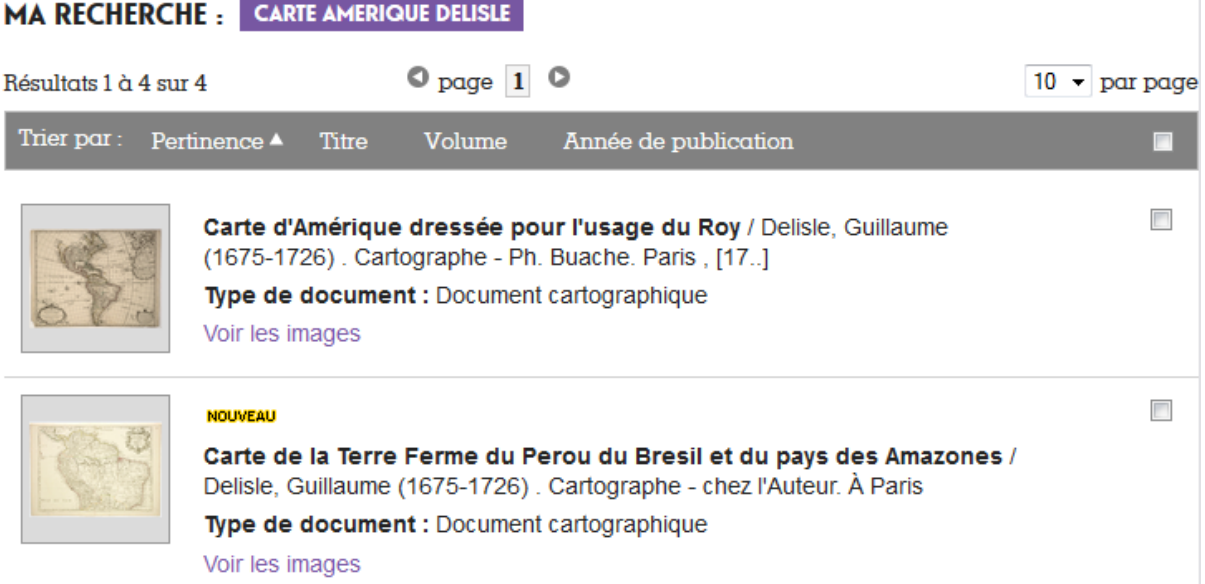

Au terme d'une année de travail, presque entièrement dédiée à la mise en place du circuit et l'obtention d'un réservoir d'images conséquent, la cartothèque numérique du Muséum compte aujourd'hui plus de 250 cartes disponibles en ligne, sur un corpus de 4 000 feuilles environ de cartes monographiques libres de droit destinées à être numérisées. Les mises en ligne vont désormais bon train, constituant une véritable amélioration du service à nos lecteurs lorsque l'on connait les difficultés que l'on peut rencontrer pour leur offrir une reproduction correcte de ce type de document volumineux sans risquer son endommagement.

### **Pour consulter la cartothèque numérique du Muséum :**

<http://bibliotheques.mnhn.fr/medias/medias.aspx?INSTANCE=EXPLOITATION>

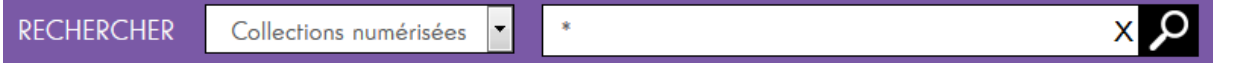

Dans le catalogue des « Collections numérisées », entrer une recherche dans la barre prévue à cet effet puis restreindre les résultats avec la facette « documents cartographiques ».